# **OTP Mibs application**

**version 1.0**

Typeset in LATEX from SGML source using the DocBuilder-0.9.8.5 Document System.

# **Contents**

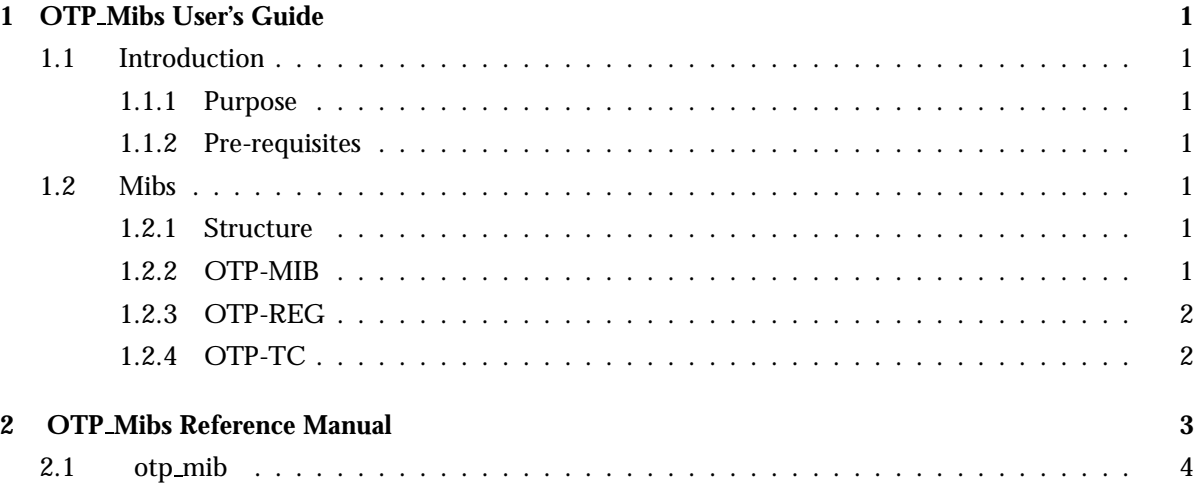

### Chapter 1

### OTP Mibs User's Guide

The *OTP Mibs* application provides an SNMP management information base for Erlang nodes.

#### 1.1 Introduction

#### 1.1.1 Purpose

The purpose of the OTP Mibs application is to provide an SNMP management information base for Erlang nodes.

#### 1.1.2 Pre-requisites

It is assumed that the reader is familiar with the Erlang programming language, concepts of OTP and has a basic knowledge of SNMP.

#### 1.2 Mibs

#### 1.2.1 Structure

The OTP mibs are stored in the \$OTP ROOT/lib/otp mibs/mibs/ directory. They are defined in SNMPv2 SMI syntax. An SNMPv1 version of the mib is delivered in the mibs/v1 directory. The compiled MIB is located under priv/mibs, and the generated .hrl file under the include directory. To compile a MIB that IMPORTS a MIB in the OTP Mibs application, give the option  $\{i\}$ ,  $['otp_mibs/priv/miss"]$  to the MIB compiler.

#### 1.2.2 OTP-MIB

The OTP-MIB mib represents information about Erlang nodes such as node name, number of running processes, virtual machine version etc. If the MIB should be used in a system, it should be loaded into an SNMP agent by using the API function otp mib:load/1.

#### 1.2.3 OTP-REG

The OTP-REG mib defines the unique OTP subtree of object identifiers under the Ericsson subtree. Under the OTP subtree several object identifiers are defined. This module is typically included by OTP applications defining their own mibs, or ASN.1 modules in general, that require unique object identifiers under the OTP subtree.

#### 1.2.4 OTP-TC

The OTP-TC mib provides the textual convention datatype OwnerString.

## OTP Mibs Reference Manual

#### Short Summaries

Erlang Module **otp mib** [page 4] – Handles the OTP-MIB

#### otp mib

The following functions are exported:

- $\bullet$  load(Agent) - $>$  ok | {error, Reason} [page 4] Load the OTP-MIB
- $\bullet$  unload(Agent) - $>$  ok | {error, Reason} [page 4] Unload the OTP-MIB

### otp\_mib

Erlang Module

The SNMP application should be used to start an SNMP agent. Then the API functions below can be used to load/unload the OTP-MIB into/from the agent. The instrumentation of the OTP-MIB uses Mnesia, hence Mnesia must be started prior to loading the OTP-MIB.

#### Exports

```
load(Agent) -> ok | {error, Reason}
```
Types:

- Agent =  $pid()$  | atom $()$
- Reason =  $term()$

Loads the OTP-MIB.

```
unload(Agent) \rightarrow ok | {error, Reason}
```
Types:

- Agent =  $pid()$  | atom $()$
- Reason = term $()$

Unloads the OTP-MIB.

#### See Also

snmp(3)

## Index of Modules and Functions

Modules are typed in this way. Functions are typed in this way.

load/1 otp mib , 4

otp mib load/1, 4 unload/1, 4

unload/1 otp mib , 4